# **Statistics formulas for STA 2023 and STA 2122**

# **Z-Score for Sample Values and Population Values**

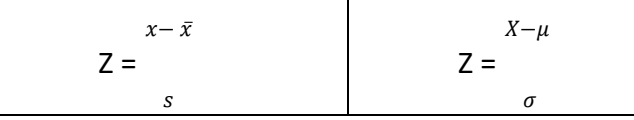

n<sup>-1</sup>

2

# **Standard Deviation for Sample Values and Population Values**

Σ(γ<del>( - )</del>) Sample Standard Deviation, s =

Population Standard Deviation,  $\square$  =

(x−0) 2

N

# **Sampling Distribution for a Sample Proportion**

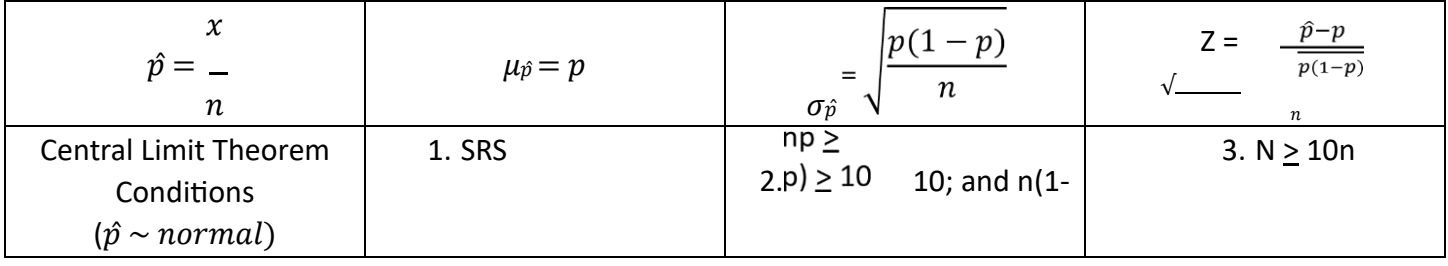

# **Sampling Distribution for a Sample Mean**

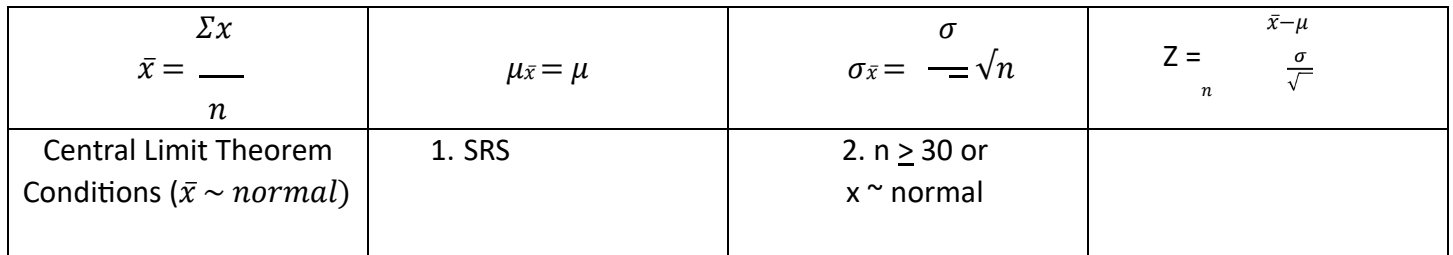

#### **Confidence Intervals and Test Statistics for Hypothesis Testing**

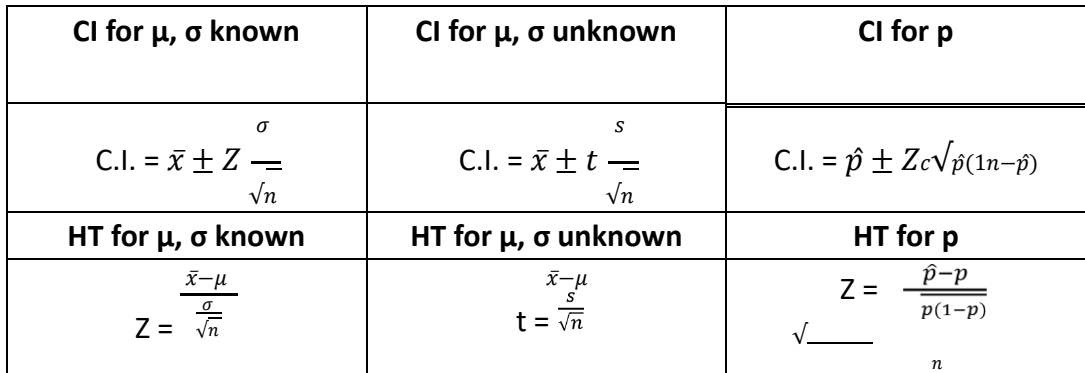

#### **Confidence Interval Critical Values of Z**

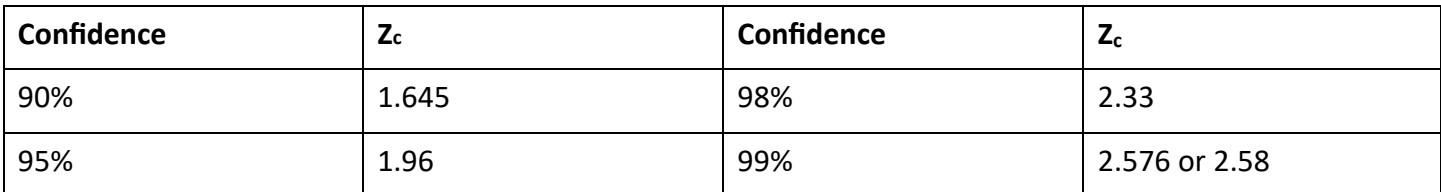

**Regression line equation**  $y = ax + b$ , a= slope of the line, b = the y-intercept, residual=  $y - \hat{y}$ ; r= correlation coefficient (-1  $\leq$  r  $\leq$  1), r<sup>2</sup>= coefficient of determination

**Binomial Distribution:**  $\mu = np$ ;  $\sigma = \sqrt{np(1-p)}$ :

Discrete Probability Distribution:  $\mu = \Sigma[X \cdot P(X)]; \Box = \prod(X - \Box \cdot)^2 p(x)]$ 

 $\cap$ B); P(A|B) =  $\frac{(A \cap B)}{(B)}$  $(B)$  $n!$   $n!$ **Probability:** nCr = \_\_\_\_\_; nPr = \_\_\_\_; P(AUB) = P(A) + P(B) – P(A $\cap$ B); P(A|B) =  $\frac{(R_1 + R_2)}{(R_1)}$ ;  $r!(n-r)!$   $(n-r)!$  $P(A) + P(A^C) = 1$ 

# **Texas Instruments Calculator Shortcuts and Formulas**

# **Descriptive Statistics: (Mean, Standard Deviation, Minimum, Q1, Median, Maximum):**

- insert data in calculator STAT  $\odot$  Edit
- Then: STAT  $\odot$  CALC $\odot$ 1: 1-Vars Stat
- To clear a list: STAT  $\odot$  Edit  $\odot$  go up to the list name (L1, L2, L3...)--> CLEAR  $\odot$  Enter
- Restore missing list name: STAT  $\odot$  Edit  $\odot$  go up  $\odot$  2<sup>nd</sup> Del  $\odot$  type the name  $\odot$  enter

#### Linear Regression:

- Correlation coefficient (one-time set up):  $2^{nd}$  0  $\odot$  DiagnosticOn $\odot$ Enter $\odot$  Enter
- Insert values of X into List1 and values of Y into List2 $\odot$  STAT $\odot$  Edit
- Then: STAT<sup>®</sup> CALC<sup>®</sup>4: LinReg(ax + b) <sup>®</sup> 2<sup>nd</sup><sup>®</sup>1<sup>®</sup> comma<sup>®</sup> 2<sup>nd</sup><sup>®</sup> 2<sup>®</sup> enter Or: STAT@CALC@8: linReg (a + bx)@ 2<sup>nd</sup> @ comma@2<sup>nd</sup>@ 2@ enter

# Intervals:

- Stat  $\odot$  TESTS $\odot$  1: Z-Test STAT  $\odot$  TESTS $\odot$  5: 1propZ-Test
- Stat  $\odot$  TESTS $\odot$  2:T:Test STAT $\odot$  TESTS $\odot$  A: 1propZ-Interval
- STAT TESTS 4:2-SampT-Test Hypothesis Test:
- STAT $\odot$  TESTS $\odot$  1: Z-test
- STAT $\odot$  TESTS $\odot$  2: T-Test
- STAT $\odot$  TESTS $\odot$  4: 2-SampT-Test
- STAT  $\odot$  TESTS $\odot$  5: 1propZ-Test

# Distributions:

- $2^{nd}$  VARS $\odot$  2: normalcdf (left bound, right bound, Mean, Standard Deviation)
- $2^{nd}$   $\odot$  VARS $\odot$  3: invNorm (area to the left, Mean, Standard Deviation)
- $2^{nd}$  VARS $\odot$  5: tcdf (left bound, right bound, degrees of freedom)
- $2^{nd}$  VARS<sup> $\odot$ </sup> 0: binomialpdf(number of trials, probability of success, number of successes)

• 2<sup>nd</sup> O VARS<sup>O</sup> A:Binomcdf(number of trials, probability of success, number of successes)